## **InfoPortal Demenz**

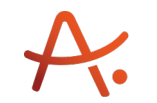

## **Webadresse der Quelle:**

[https://www.alzheimer-bw.de/hilfe-vor-ort/beratung/details/angebote/details/pflegestuetzp](https://www.alzheimer-bw.de/hilfe-vor-ort/beratung/details/angebote/details/pflegestuetzpunkt-landkreis-heidenheim-89518-heidenheim/) [unkt-landkreis-heidenheim-89518-heidenheim/](https://www.alzheimer-bw.de/hilfe-vor-ort/beratung/details/angebote/details/pflegestuetzpunkt-landkreis-heidenheim-89518-heidenheim/)

[<< Zurück zur Liste](https://www.alzheimer-bw.de/hilfe-vor-ort/beratung.pdf)

**Informationen zur**

## **Pflegestützpunkt Landkreis Heidenheim**

89518 Heidenheim

**Kontaktdaten der Einrichtung** Pflegestützpunkt Landkreis Heidenheim Felsenstraße 36 89518 Heidenheim Mail: [PflegestuetzpunktLandkreis-Heidenheimde](https://www.alzheimer-bw.de/javascript:linkTo_UnCryptMailto() Website: [www.landkreis-heidenheim.de/se...](https://www.landkreis-heidenheim.de/service/organigramm/fachbereich+soziale+sicherung+und+integration/pflegestuetzpunkt)

**Kontaktperson** Veronika Bruckner Tel: +49 (0)7321 / 321-24 73 Mail: [v.brucknerlandkreis-heidenheimde](https://www.alzheimer-bw.de/javascript:linkTo_UnCryptMailto()

**Kontaktperson** Christel Krell Tel: +49 (0)7321 / 321-24 24 Mail: [c.krelllandkreis-heidenheimde](https://www.alzheimer-bw.de/javascript:linkTo_UnCryptMailto()

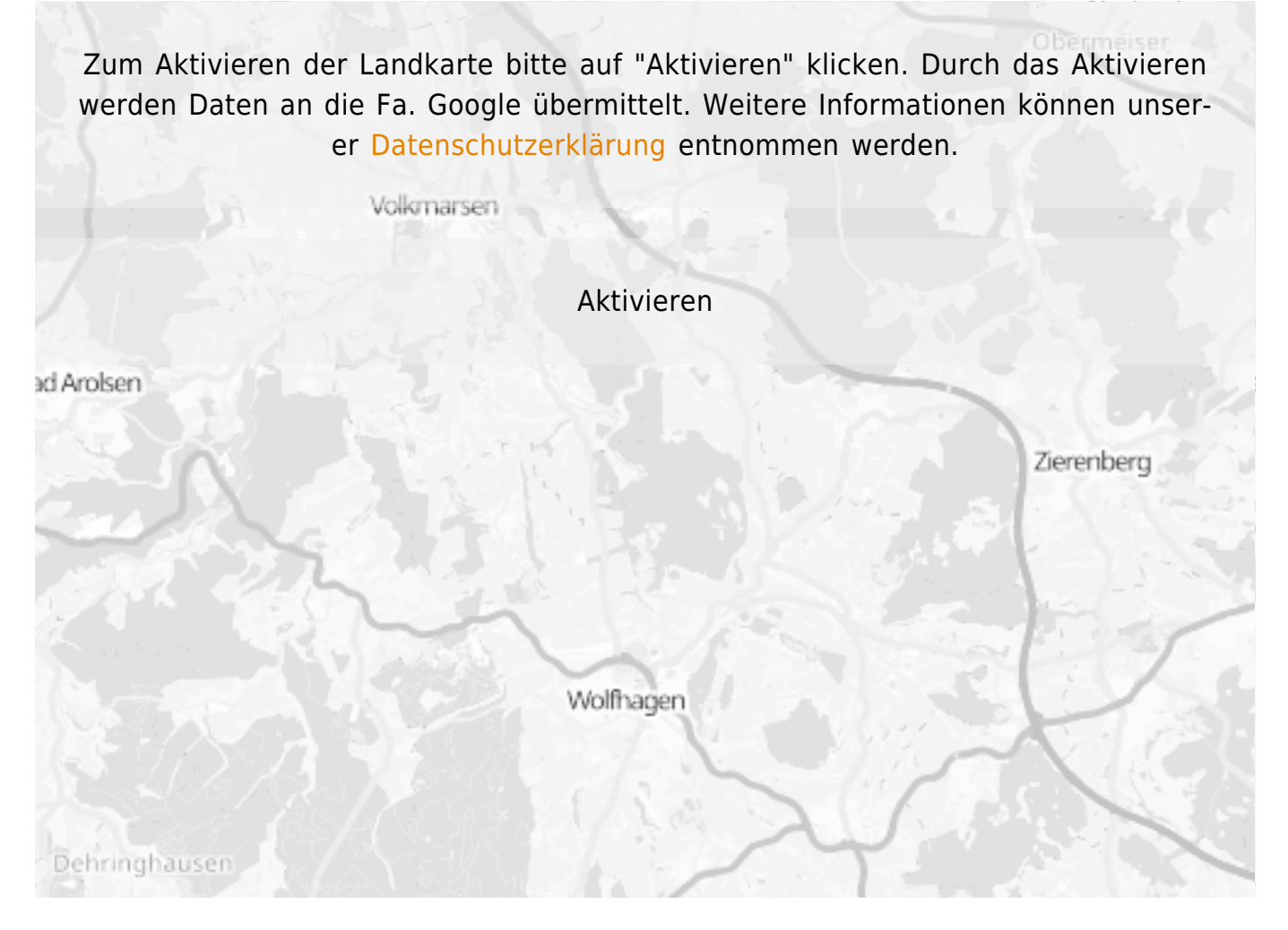

**Stand** 05.05.2021

[<< Zurück zur Liste](https://www.alzheimer-bw.de/hilfe-vor-ort/beratung.pdf)